Zaber 社の顕微鏡はセットアップが簡単でとても使いやすいのが特長です:

1. 顕微鏡の組み立てについては解り易い組み立て要領書を参照ください。

2. ジョイスティック(X-JOY3)をユーザのコンピュータに USB 又は RS-232 ポート経由で、接続してください。

3. ジョイスティック(X-JOY3)を顕微鏡用コントローラ(X-MCB2) に接続して電源を投入してください。

4. 全てのモータ駆動部及び LED 機能が PC 及びジョイスティックにて制御できます。また、オープンソースソフトウェアのマイクロマネージャー(μManager )又は (MetaMorph)の画像解析ソフトが活用頂けます。

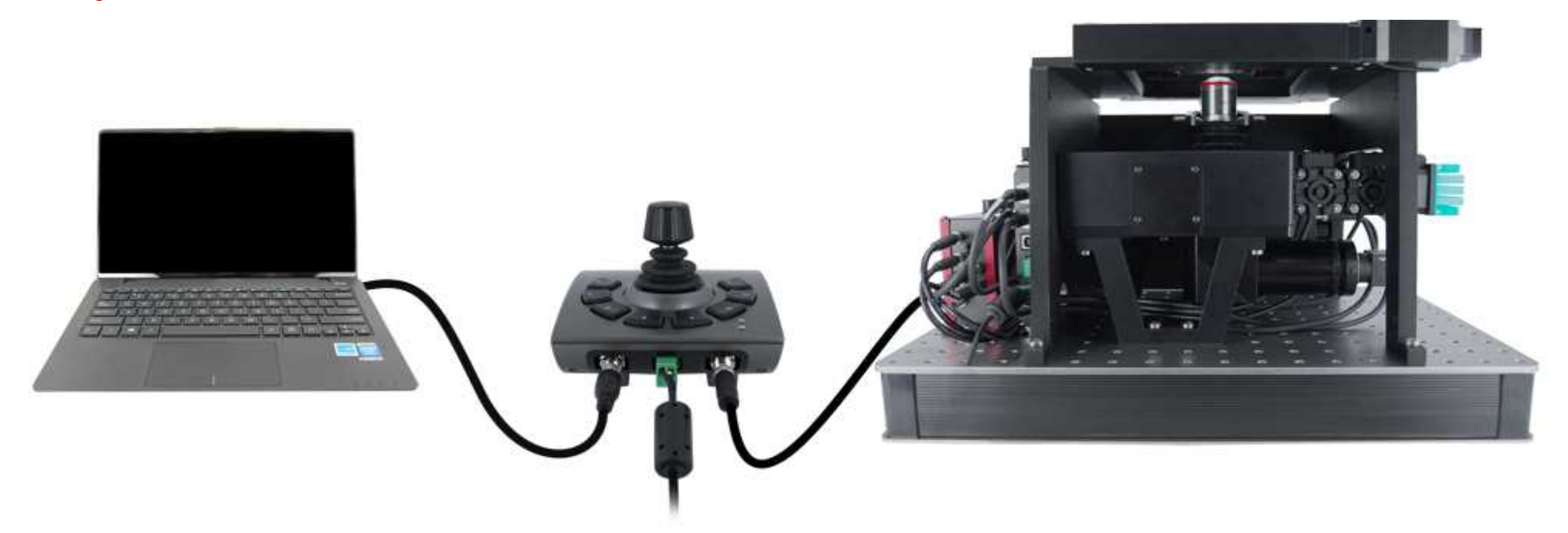

デバイスの設定に関するさらなる情報はサポートページをご覧頂き、「Getting Started Guide (スタートアップマニュアル)」「Troubleshooting Guides」「product user manuals」及びその他関連情報にてご確認下さい。